### Operation Management (OM) Introduction

Ing.J.Skorkovský, CSc, Department of Corporate Economy FACULTY OF ECONOMICS AND ADMINISTRATION Masaryk University Brno Czech Republic

#### Coordinates (will be part of OM Intro as well)

- Lecturer : Ing. Jaromír Skorkovský, CSc.
  - Department of Corporate Economy (5th floor)
  - <u>miki@econ.muni.cz</u>
  - +420 731113517
- Study material : will be updated regularly after every lesson (is.muni.cz)
- So far there is a lot of material there but mind you that nearly every part will be slightly or more heavily modified this year. So the correct material will have at the end of its name specification ...20YY mmdd e.g. 20YYMMDD if not specified otherwise in advance
- Attendance : seminar and lectures are obligatory see subject specification (is.muni.cz) first vital condition to be admitted to exam)
- Excuses : if serious reason emerges- only written form is accepted
- **Seminar work** : will be assigned after some theory will be presented. Accepted seminar work is the second condition to be admitted to an exam. Assign time: 4.11.2020
- **Tuition plan :** at the **end** of this slide show
- Name of the tuition plan file : Tuition plan for AOPR\_20YYMMDD
- For the case of normal contact teaching : AOPR: P312 (308) and VT206
- In case of online teaching during a pandemic : MS TEAMS

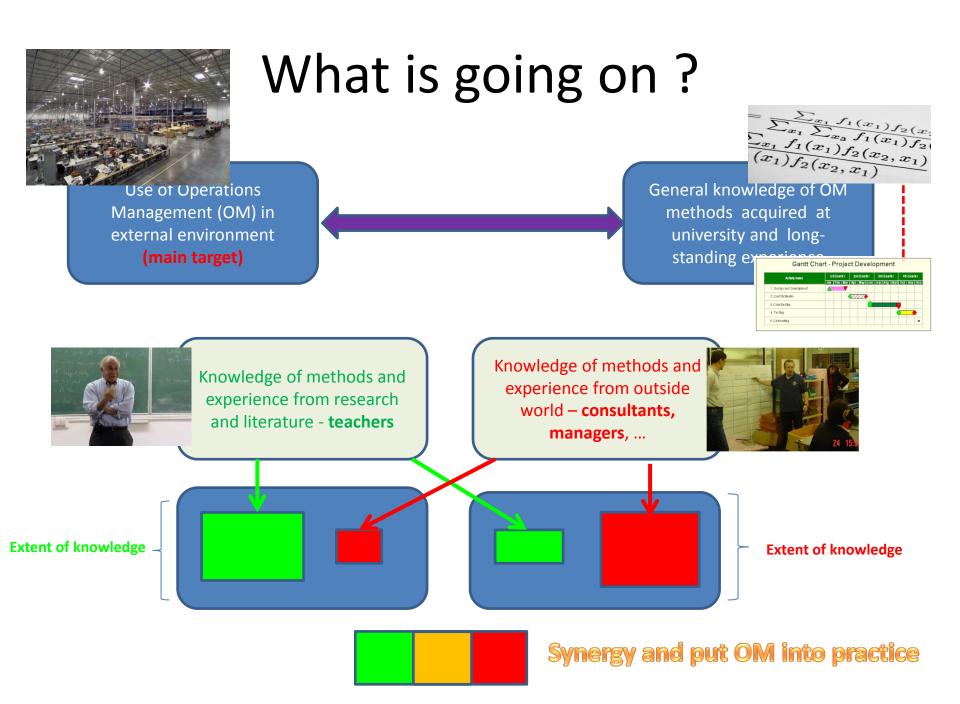

#### OM all around us

OM is the management of all processes used to design, supply, produce, and deliver valuable goods and services to customers

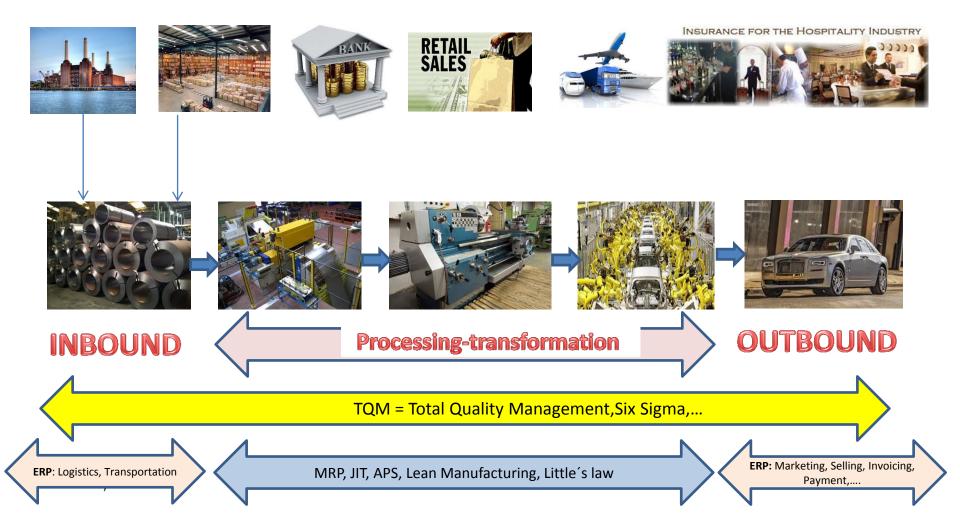

# Selected OM methods, which will be kicked around as time will move on

- Theory of Constraints -(AOPR)
- Balanced Scorecard -(AOPR)
- Project Management methods (Critical Chain) (AOPR)
- Material Requirement Planning (MRP) and Just-in-Time principles -(more in detail live in ESP MS Dynamics NAV 2018w1)
- Advanced Planning and Scheduling (APS) (AOPR only basics)
- Six Sigma quality management -(AOPR)
- Boston, SWOT and Magic Quadrant Matrices -(AOPR)
- Little's Law (relations between WIP, Throughput and Cycle time) -(AOPR)
- Linear programming optimization -(AOPR)
- Yield Management -(AOPR)
- Kepner-Tregoe (support of decision making) -(AOPR)
- Decision trees -(AOPR)

#### Some tools which have to be used

- **ERP**-Enterprise Resource Planning (MS Dynamics NAV 2018w1)
  - Necessary installation, handling, and system setup
  - Inventory Items Transports Availability of components (items)
  - Purchase dealing with Suppliers (SCM)
  - Selling dealing with Customers
  - Payment bank operations
  - Accounting basics
  - CRM- Customer Relationship Management
  - Manufacturing Planning and Shop Floor Control
  - Budgets
  - Reporting

SCM=Supply Chain Management

Serves as the magnifying glass to processes...

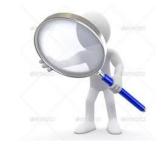

#### **Controlling processes in Supply Chain Management (SCM)**

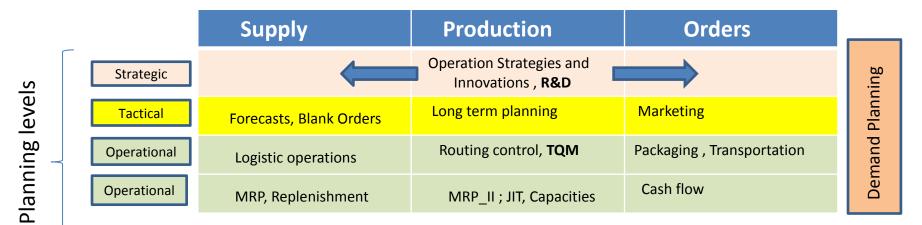

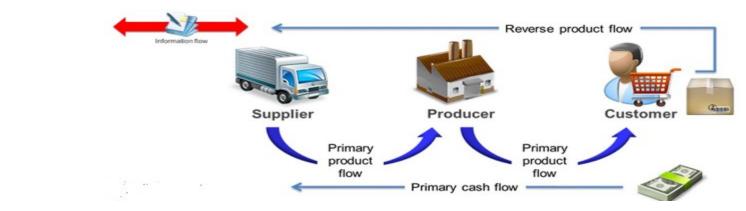

Used abbreviations : R&D – Research and Development; TQM-Total Quality Management; JIT- Just – In-Time; MRP\_II-Manufacturing and Resource Planning

Used abbreviations (slide number 3): : ERP - Enterprise Resource Planning; APS – Advanced Planning and Scheduling, MRP-Material Requirement Planning

## Deming cycle (based on periodicity)

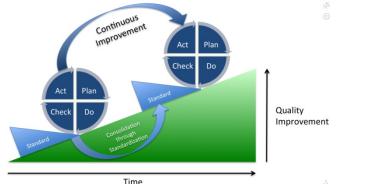

**Plan:** Define the problem to be addressed, collect relevant data, and ascertain the **problem's root cause** (e.g. by use of **TOC**=Theory of Constraint)

**Do:** Develop and implement a solution; decide upon a measurement to gauge (assess) its effectiveness.

**Check:** Confirm the results through **before-and-after** data comparison.

Act: Document the results, inform others about process changes, and make recommendations for the problem to be addressed in the next **PDCA** cycle.

#### Another PDCA angle of view

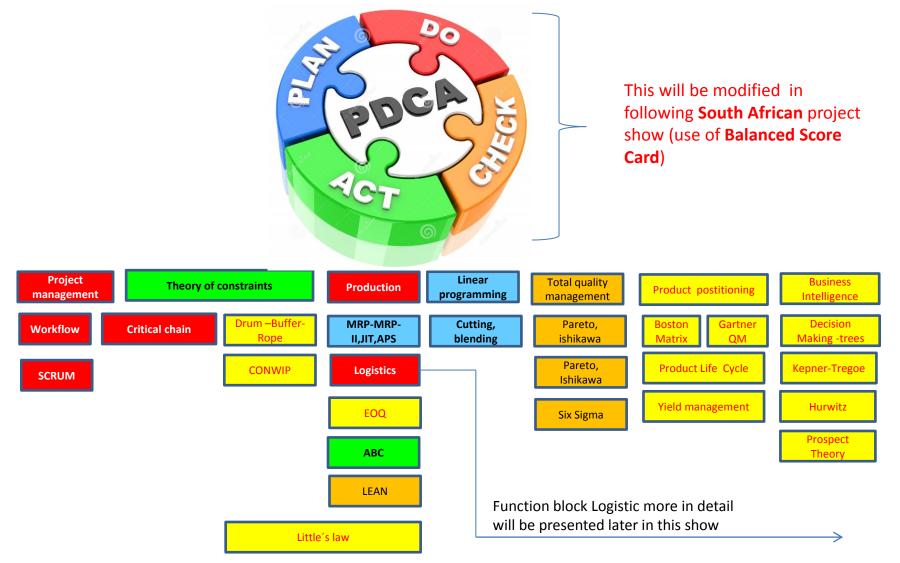

Used abbreviations : QM- Quadrant Matrix; CONWIP - Constant Work in Progress; EOQ - Economic Order Quantity ; MRP - Material Requirement Planning

#### A subset of ERP-driven operations

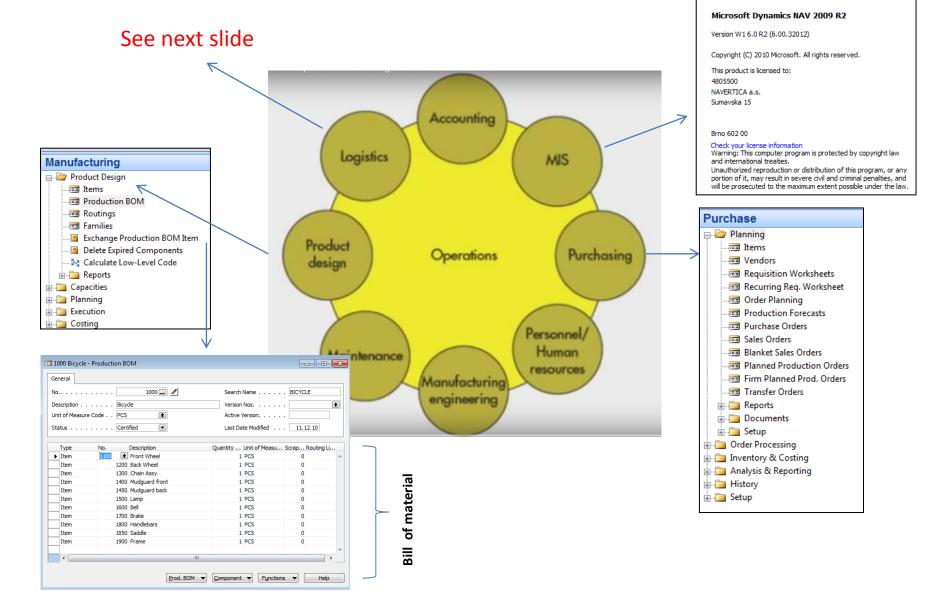

#### Function block Logistic-simplified

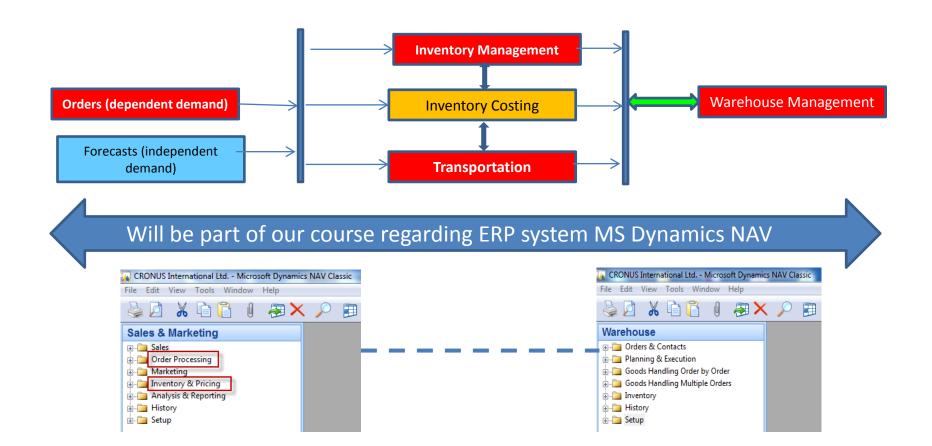

#### **Procedures-simplified**

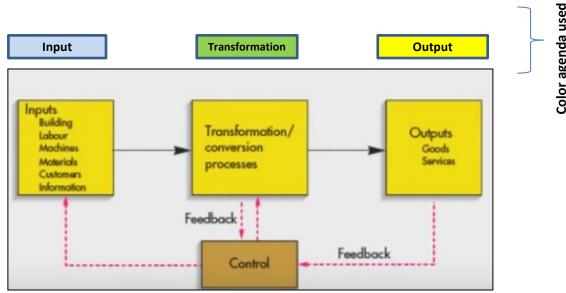

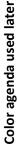

### Processing (not organised set of processes, will be presented also as a introduction to

project management PWP presentation later)

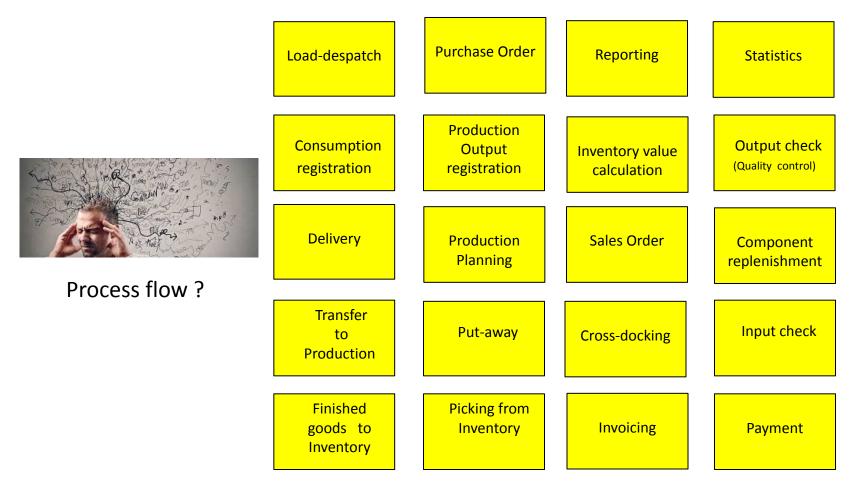

#### Your main task (to organize processes based on business logic)

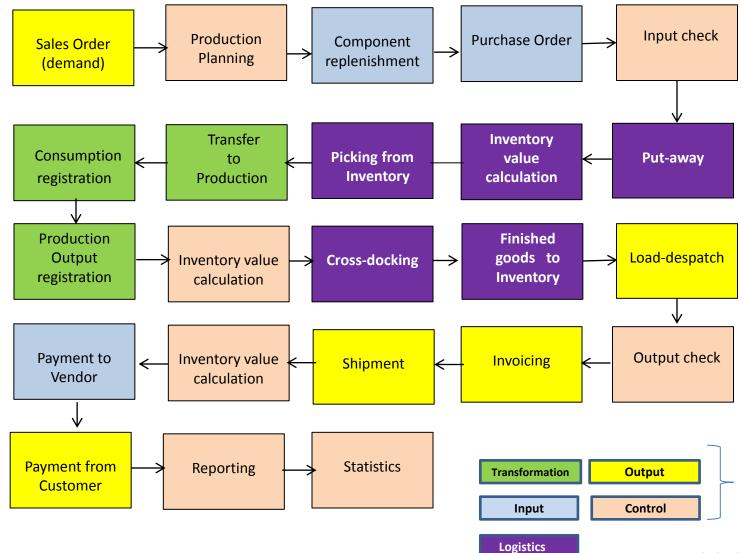

Resource : Skorkovský

Agenda

#### Your main task (possible problems, bottlenecks, undesirable effects..)

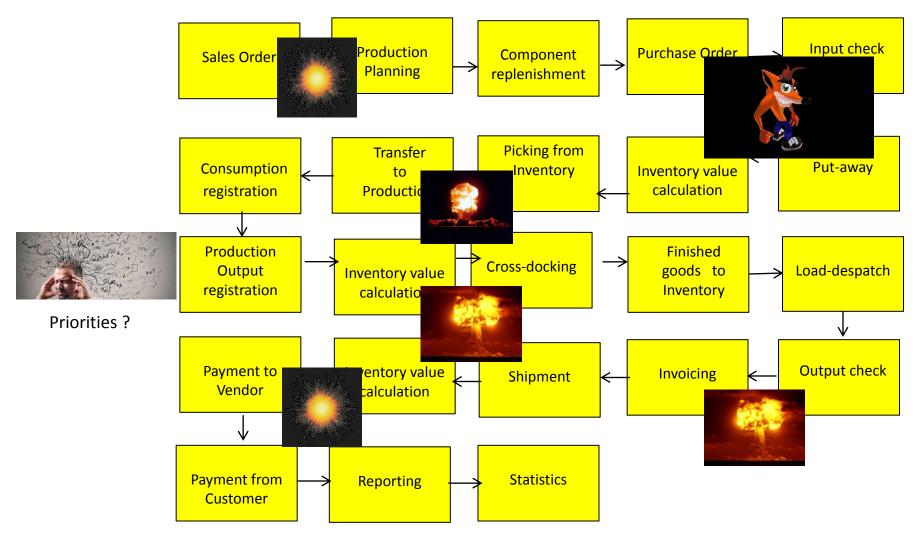

Application of TOC ->thinking tools->Current Reality Tree – first stage

Resource : Skorkovský

#### Your main task

(Search - HOW ??? Measure impacts – HOW ??? and Destroy – HOW ???)

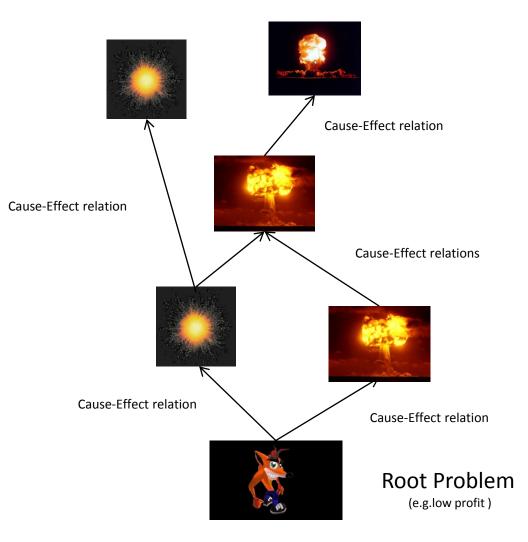

#### Basic problem I. (one of many)

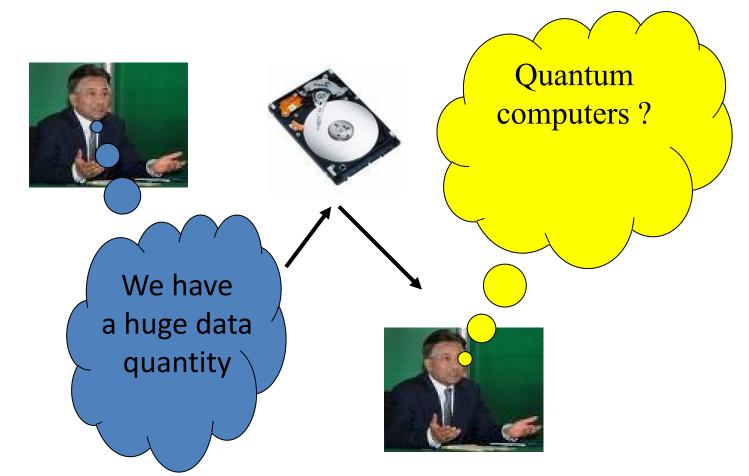

**Moore's law** is the observation that the number of transistors in a dense integrated circuits doubles approximately every two years – so -> capacity of memory is going up –applications temporarily solve this constraint and it is still valid afer more than 50 Years !!!

### Big data and analysis problem

In test and measurement applications, engineers and scientists can collect vast amounts of data every second of every day.

- For every second that the Large Hadron Collider at CERN runs an experiment, the instrument can generate **40 terabytes** of data.
- For every **30** minutes that a Boeing jet engine runs, the system creates **10** terabytes of operations information.
- For a single journey across the Atlantic Ocean, a four-engine jumbo jet can create **640** terabytes of data.
- Multiply that by the more than 25,000 flights flown each day, and you get an understanding of the enormous amount of data that exists (Rogers, 2011). That's "Big Data."

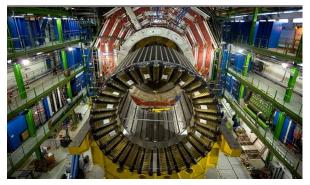

Hardon Collider-accelerator

# \*Basic problem II. (we need reliable data)

To solve it we should use finite capacity scheduling (APS)- will be presented later

Gantt

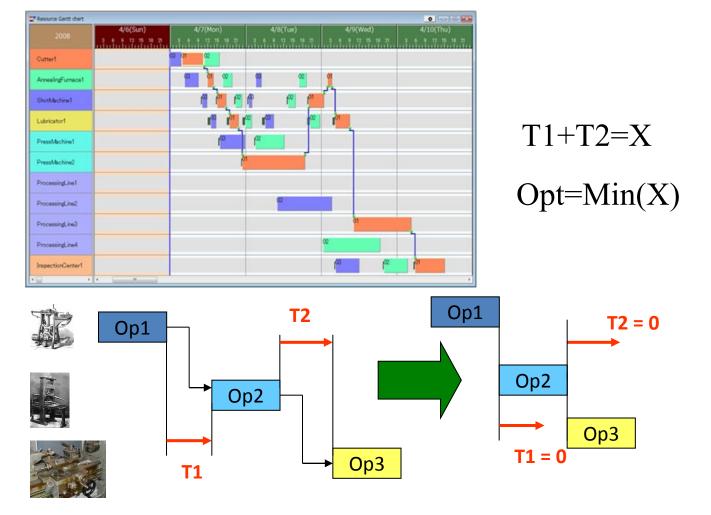

#### Basic problem III.

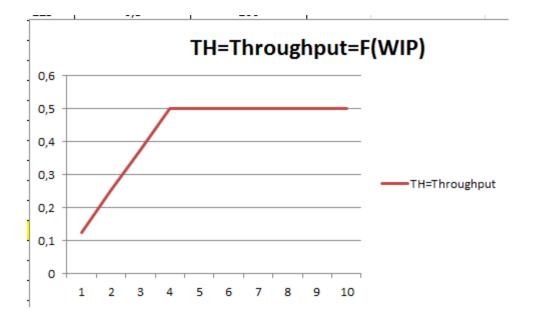

Will be explained in Little's law presentation (AOPR) : WIP= Work In Progress

#### Basic problem- colouring IV.

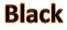

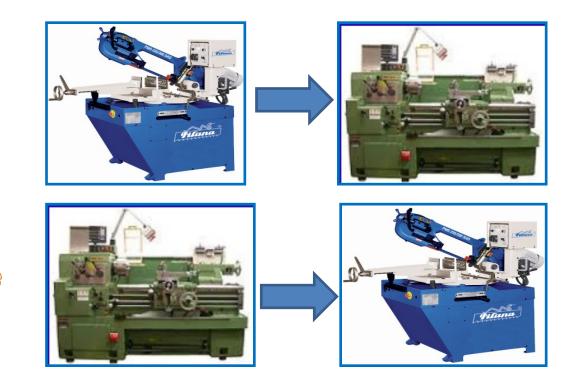

White

**Black** 

White

#### (Black ->White, Setup time=60 minut) (White->Black, Setup time = 20 minut)

Main aim ->setup time minimization

#### Basic problem V-I.(availability of components)

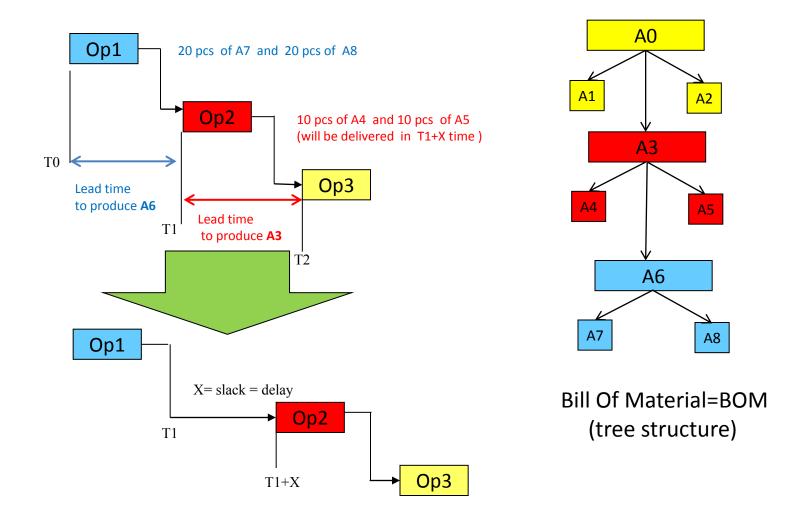

For sake of simplicity we did not mentioned components A1 and A2 and possible delays having cause in delivery times of bad quality !!! Same with capacities of machines allocated to OP1-OP2-OP3 (sudden breakdowns)

#### Basic problem V-II. (availability of components)

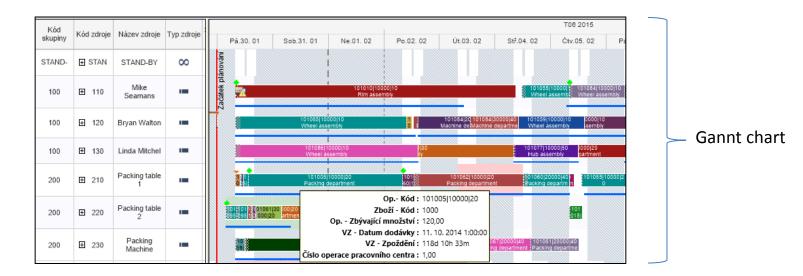

| Prod. Order Routing * |             |     |                     |                    |                  | Type to filter (F3) Prod. Order No. 👻 |                                    |          |  |  |  |
|-----------------------|-------------|-----|---------------------|--------------------|------------------|---------------------------------------|------------------------------------|----------|--|--|--|
|                       |             |     |                     |                    |                  |                                       | Filter: Firm Planned • 101005 • 10 | 000 • 10 |  |  |  |
| Operati<br>No.        | Туре        | No. | Description         | Starting Date-Time | Ending Date-Time | Setup Time                            | Run Time Material Fixed Date       |          |  |  |  |
| 10                    | Work Center | 100 | Wheel assembly      | 18. 8. 2014 14:41  | 22. 8. 2014 8:31 | 110                                   | 12 23. 8. 2014 0:00                |          |  |  |  |
| 20                    | Work Center | 200 | Packing department  | 27. 8. 2014 8:31   | 1. 9. 2014 14:46 | 15                                    | 15 10. 9. 2014 0:00                |          |  |  |  |
| 30                    | Work Center | 300 | Painting department | 1. 9. 2014 14:46   | 4. 9. 2014 10:46 | 10                                    | 20                                 |          |  |  |  |
| 40                    | Work Center | 400 | Machine department  | 4. 9. 2014 11:11   | 5. 9. 2014 12:21 | 10                                    | 8                                  |          |  |  |  |

APS result ->18.8.->23.8. a 27.8.->10.9 APS = Advanced Planning and scheduling result

#### Basic problem VI-I. (budget exceeded)

| 🖬 2012 - Budget           |  |
|---------------------------|--|
| General Filters Options   |  |
| Budget Name               |  |
| Show as Lines G/L Account |  |
| Show as Columns Period 💼  |  |
|                           |  |

| Code   | Name                          | Budgeted<br>Amount | 26.03.12  | 02.04.12 |  |
|--------|-------------------------------|--------------------|-----------|----------|--|
| 8100   | Building Maintenance Expenses |                    |           |          |  |
| 8110   | Cleaning                      | 1 160,00           | 1 000,00  |          |  |
| 8120   | Electricity and Heating       | 1 120,00           | 1 000,00  |          |  |
| 8130   | Repairs and Maintenance       | 1 160,00           | 1 000,00  |          |  |
| 8190   | Total Bldg. Maint. Expenses   | 3 440,00           | 3 000,00  |          |  |
| 8200   | Administrative Expenses       |                    |           |          |  |
| 8210   | Office Supplies               | 510,00             | 500,00    |          |  |
| 8230   | Phone and Fax                 | 800,00             | 800,00    |          |  |
| 8240   | Postage                       | 1 390,00           | 1 200,00  |          |  |
| 8290   | Total Administrative Expenses | 2 700,00           | 2 500,00  |          |  |
| 8300   | Computer Expenses             |                    |           |          |  |
| 8310   | Software                      | 1 000,00           | 1 000,00  |          |  |
|        |                               |                    | •         | III      |  |
| 7 31 3 | 12 = ()                       | Balance            | Functions | ✓ Help   |  |

### \*Basic problem VI-II. (budget exceeded)

| 🗊 1015 London Postmaster - Purchase Invoice         | Creation of the actual costs figures |
|-----------------------------------------------------|--------------------------------------|
| General Invoicing Shipping Foreign Trade E-Commerce |                                      |
| No                                                  | Posting Date                         |
| Buy-from Vendor No 10000 🖈                          | Document Date 26.03.12               |
| Buy-from Contact No CT000066                        | Vendor Invoice No Miki-0983          |
| Buy-from Vendor Name . London Postmaster            | Order Address Code                   |
| Buy-from Address 10 North Lake Avenue               | Purchaser Code RL                    |
| Buy-from Address 2                                  | Campaign No                          |
| Buy-from Post Code/City N12 5XY 🗈 London            | Responsibility Center LONDON         |
| Buy-from Contact Mrs. Carol Philips                 | Assigned User ID                     |
|                                                     | Status Open                          |
|                                                     |                                      |

|   | Туре   | No.  | Description             | Location<br>Code |    | Unit of<br>Measure | Direct Unit<br>Cost Excl | Line Amount<br>Excl. VAT | Line<br>Disco | Qty. to<br>Assign |   |
|---|--------|------|-------------------------|------------------|----|--------------------|--------------------------|--------------------------|---------------|-------------------|---|
|   | G/L Ac | 8110 | Cleaning                |                  | 10 | HOUR               | 100,00                   | 1 000,00                 |               |                   | * |
|   | G/L Ac | 8120 | Electricity and Heating |                  | 20 | HOUR               | 200,00                   | 4 000,00                 |               |                   |   |
|   | G/L Ac | 8130 | Repairs and Maintenance |                  | 30 | HOUR               | 300,00                   | 9 000,00                 |               |                   |   |
|   | G/L Ac | 8210 | Office Supplies         |                  | 10 | HOUR               | 100,00                   | 1 000,00                 |               |                   |   |
|   | G/L Ac | 8230 | Phone and Fax           |                  | 20 | HOUR               | 200,00                   | 4 000,00                 |               |                   |   |
| ► | G/L Ac | 8240 | Postage                 |                  | 30 | HOUR               | 300,00                   | 9 000,00                 |               |                   |   |
|   |        |      |                         |                  |    |                    |                          |                          |               |                   |   |
|   |        |      |                         |                  |    |                    |                          |                          |               |                   |   |
|   |        |      |                         |                  |    |                    |                          |                          |               |                   |   |
|   |        |      |                         |                  |    |                    |                          | <u> </u>                 |               |                   | Ŧ |
|   | •      |      |                         |                  |    |                    |                          |                          |               |                   |   |

Ŧ

Invoice

Line 🔻

Functions -

-

Help

### \*Basic problem VI-III. (budget exceeded)

|      |             | r 01.03.1231.03.12            | Budget Filter 2012 🕀<br>Closing Entries Indude 💌 |      |             |               |                       |                          | <br>     |
|------|-------------|-------------------------------|--------------------------------------------------|------|-------------|---------------|-----------------------|--------------------------|----------|
| roje | ct Filter , |                               |                                                  |      |             |               |                       |                          |          |
| No   | o. I        | Name                          |                                                  | I De | ebit Amount | Credit Amount | Balance/Budget<br>(%) | Budgeted<br>Debit Amount | Budgeted |
|      | 8100        | Building Maintenance Expenses |                                                  | I    |             |               |                       |                          |          |
| •    | 8110        | Cleaning                      |                                                  | I    | 1 000,00    | 1             | 100,0                 |                          | 1 000,0  |
|      | 8120        | Electricity and Heating       |                                                  | I    | 4 000,00    |               | 400,0                 |                          | 1 000,0  |
|      | 8130        | Repairs and Maintenance       |                                                  | I    | 9 000,00    |               | 900,0                 | 1 000,00                 | 1 000,0  |
|      | 8190        | Total Bldg. Maint. Expenses   |                                                  | I    | 14 000,00   |               | 466,7                 | 3 000,00                 | 3 000,0  |
|      | 8200        | Administrative Expenses       |                                                  | I    |             |               | _                     |                          |          |
|      | 8210        | Office Supplies               |                                                  | I    | 1 000,00    |               | 200,0                 |                          | 500,     |
|      | 8230        | Phone and Fax                 |                                                  | I    | 4 000,00    | _             | 500,0                 |                          | 800,0    |
|      | 8240        | Postage                       |                                                  | I    | 9 000,00    |               | 750,0                 |                          | 1 200,0  |
|      | 8290        | Total Administrative Expenses |                                                  | I    | 14 000,00   | X             | 560,0                 | 2 500,00                 | 2 500,0  |
|      | 8300        | Computer Expenses             |                                                  | I    | -           |               | · · · · · ·           |                          |          |
|      | 8310        | Software                      |                                                  | I    |             |               |                       | 1 000,00                 | 1 000,0  |